## Bases de données et SQL (L1 SoQ et L3 MIASHS)

## CM 1 : Requêtes simples

La base de données eleve.db est disponible sur la page du cours.

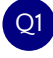

Q1 Afficher tout le contenu de la table Eleve.

SELECT \* FROM Eleve;

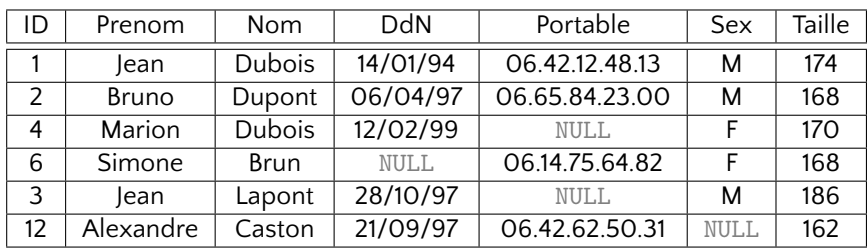

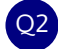

Q2 Afficher tout le contenu de la table Eleve.

SELECT \* FROM Eleve;

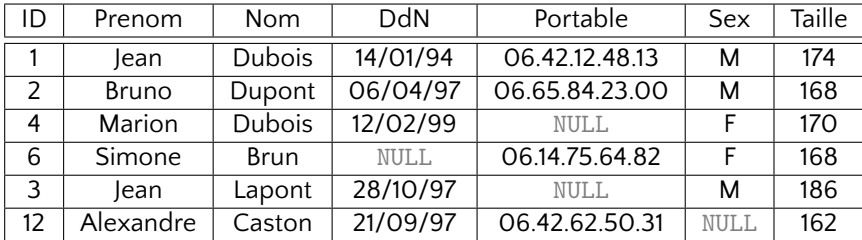

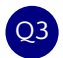

Q3 Afficher les premières 4 lignes de la table Eleve.

SELECT \* FROM Eleve LIMIT 4;

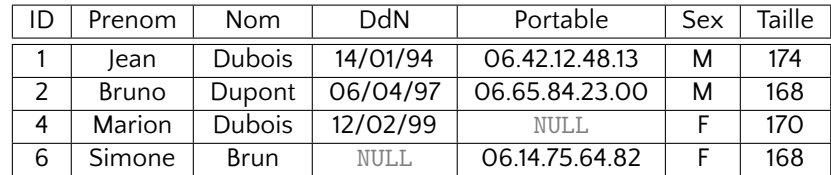

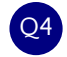

Q4 Afficher les prénoms des élèves.

SELECT Prenom FROM Eleve;

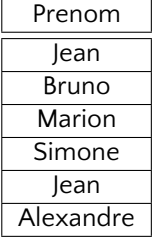

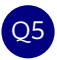

Q5 Afficher les prénoms des élèves sans repetition

SELECT DISTINCT Prenom FROM Eleve;

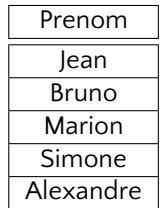

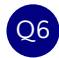

Q6 Trouver le numéro de portable de Jean

SELECT Portable FROM Eleve WHERE Prenom = 'Jean';

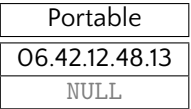

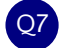

Q7 Trouver le numéro de portable de Jean Dubois

SELECT Portable FROM Eleve WHERE Prenom = 'Jean' AND Nom = 'Dubois';

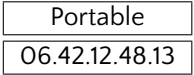

Q8 Trouver le nom et prenom de la personne dont le numero de portable est 06.14.75.64.82. ´

SELECT Nom, Prenom FROM Eleve WHERE Portable = '06.14.75.64.82';

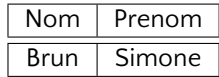

Q9 Trouver les prénoms de membres des familles Dupont et Dubois

SELECT Prenom FROM Eleve WHERE Nom = 'Dupont' OR Nom = 'Dubois';

ou encore

SELECT Prenom FROM Eleve WHERE Nom IN ('Dupont','Dubois');

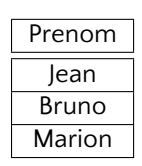

Q10 Trouver les élèves qui font entre 170 et 180 cm de taille.

SELECT Prenom, Nom FROM Eleve WHERE Taille >= 170 AND Taille <= 180;

ou encore

SELECT Prenom, Nom FROM Eleve WHERE Taille BETWEEN 170 AND 180;

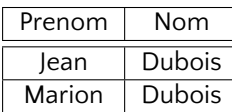

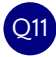

Q11 Trouver les personnes qui ont "pont" dans leur nom de famille.

SELECT Prenom, Nom FROM Eleve WHERE Nom LIKE '%pont%';

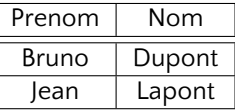

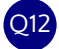

Q12 Afficher la taille en mètres de tout le monde (avec leur prénoms et noms)

SELECT Prenom, Nom, Taille/100.0 FROM Eleve;

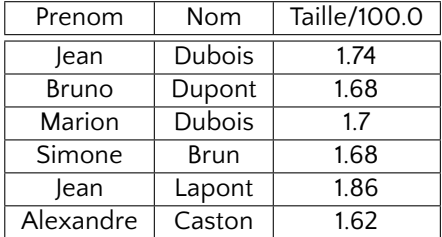

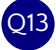

Afficher les noms complètes des filles avec leur civilité (Mlle.)

```
SELECT 'Mlle. ' || Prenom || ' ' || Nom AS "Nom complet"
 FROM Eleve
WHERE Sex = 'F';
```
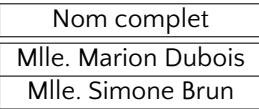

**Q14** Trouver la moyenne de tailles des élèves

SELECT AVG(Taille) FROM Eleve;

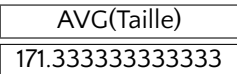

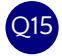

Q15 Trouver la somme des tailles de tous les élèves

SELECT SUM(Taille) FROM Eleve;

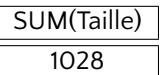

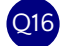

Q16 Trouver le minimum et maximum de tailles des garçons

SELECT MIN(Taille), MAX(Taille) FROM Eleve WHERE Sex = 'M';

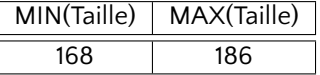

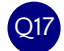

Q17 Trouver le nombre des garçons

SELECT COUNT(\*) FROM Eleve WHERE Sex = 'M';

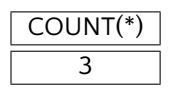

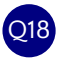

## Q18 Trouver le nombre des prénoms uniques masculins

SELECT COUNT(DISTINCT Prenom) FROM Eleve WHERE Sex = 'M';

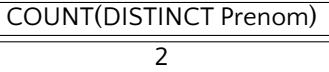

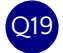

Q19 Ordonner les etudiants par leur taille (l'ordre croissant)

SELECT Prenom, Nom FROM Eleve ORDER BY Taille;

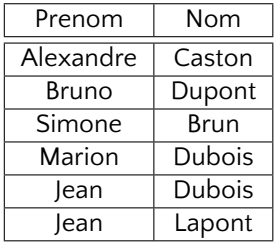

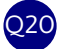

Q20 Ordonner les etudiants par leur taille (l'ordre decroissant)

SELECT Prenom, Nom FROM Eleve ORDER BY Taille DESC;

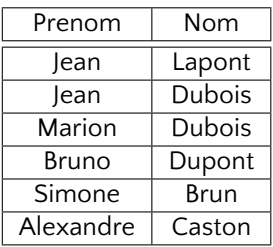

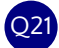

Q21 Ordonner les élèves par leur nom de famille et leur prenom (l'ordre croissant)

SELECT Prenom, Nom FROM Eleve ORDER BY Prenom, Nom;

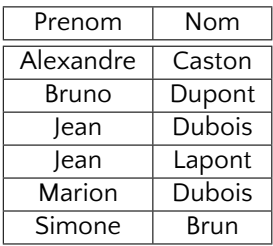

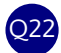

Q22 Afficher les élèves qui n'ont pas (communiqué) de téléphone portable

SELECT Prenom, Nom FROM Eleve WHERE Portable IS NULL;

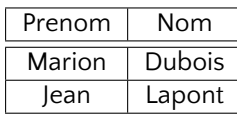

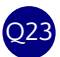

O23 Afficher un carnet de numéros portables (nom complet, numero portable) contenant tous les etudiants qui ont un portable.

SELECT Prenom || ' ' || Nom As "Nom complet", Portable FROM Eleve WHERE Portable IS NOT NULL;

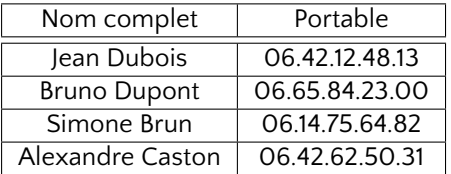

Q24 Afficher les noms complets de tous les élèves avec leur civilité

```
SELECT 'M. ' || Prenom || ' ' || Nom AS "Nom complet" FROM Eleve WHERE Sex = 'M'
UNION
SELECT 'Mlle. ' || Prenom || ' ' || Nom FROM Eleve WHERE Sex = 'F';
```
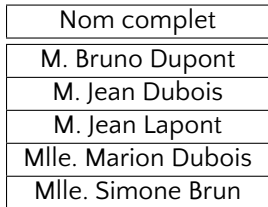